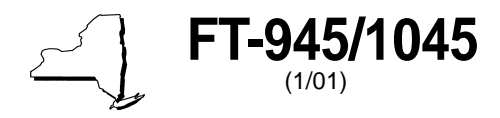

New York State Department of Taxation and Finance

**Report of Sales Tax Prepayment On Motor Fuel/Diesel Motor Fuel**  $(1/01)$  **1101 1101 1101 1101 1101 1101 1101 1101** 

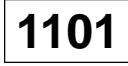

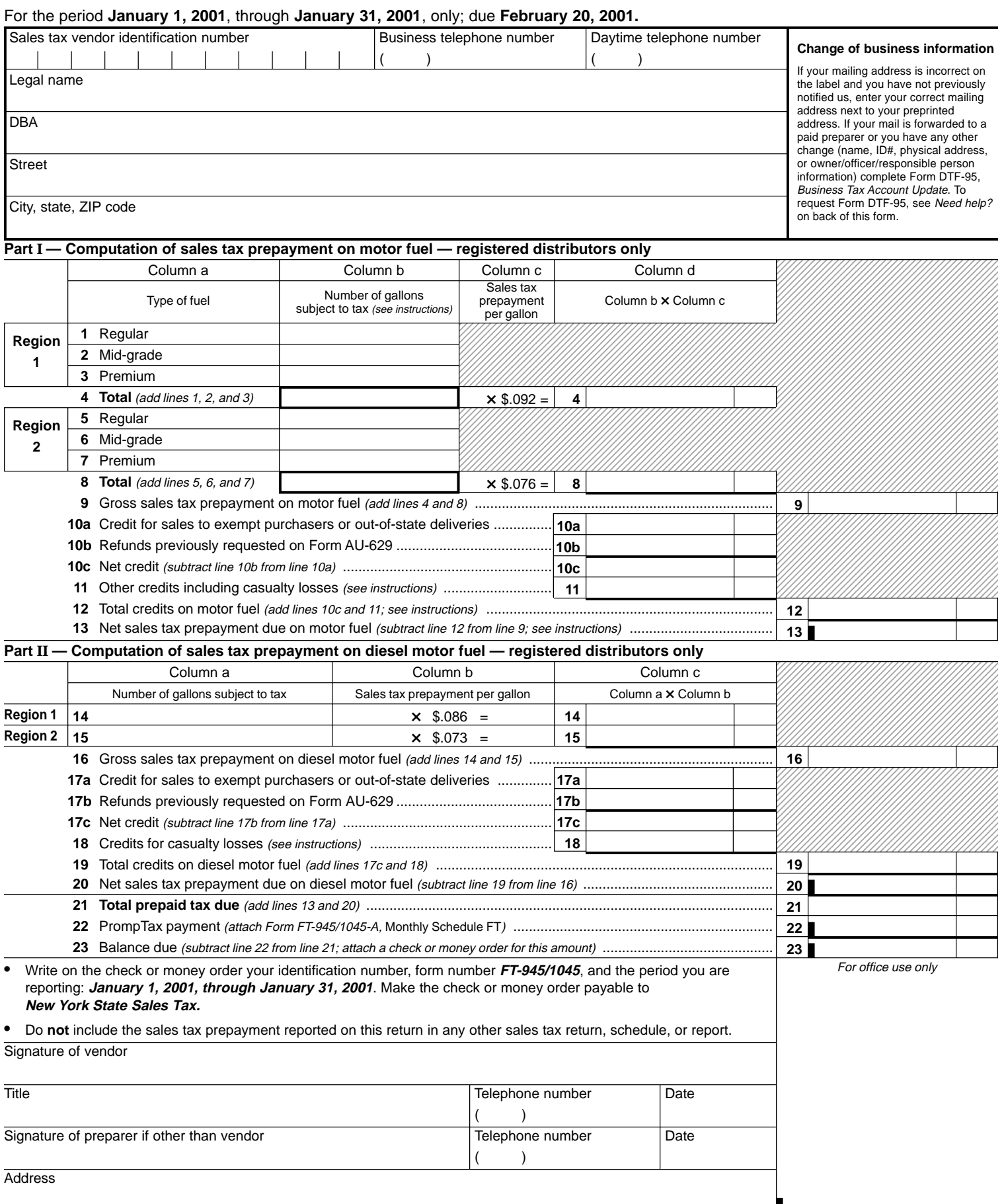

## **FT-945/1045** (1/01) (back)

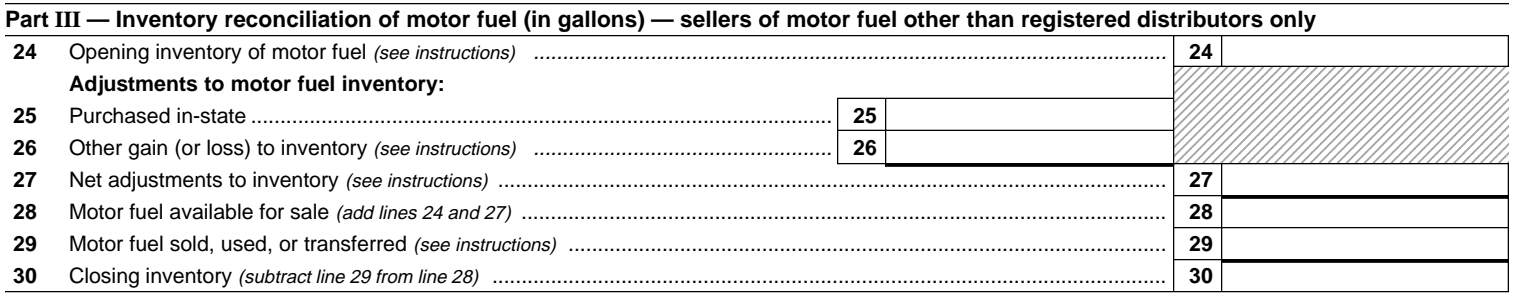

## **Part IV — Supplemental information — sellers of motor fuel other than registered distributors only**

If you are not a registered distributor of motor fuel (Article 12-A), check here  $\Box$  and see instructions for attachments required.

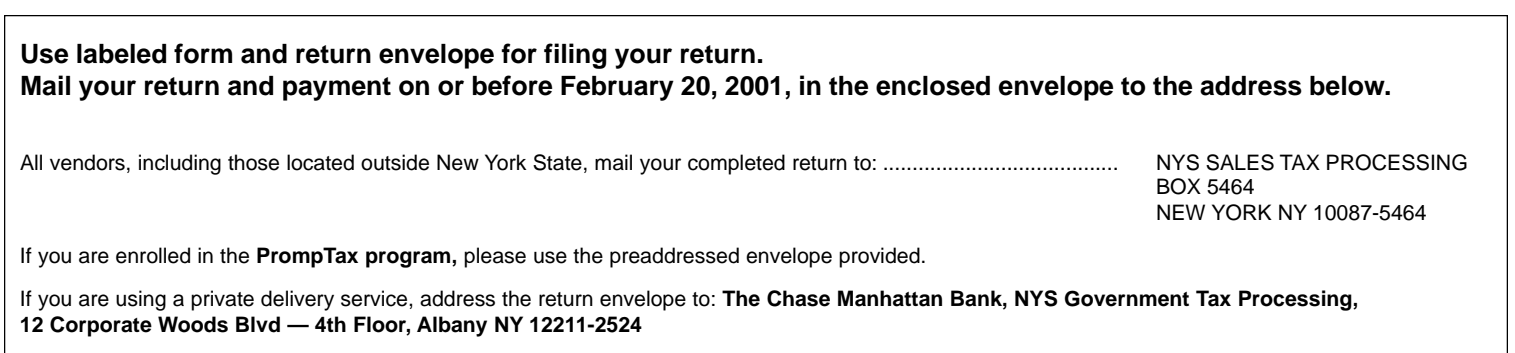

For a listing of designated services, see Publication 55, Designated Private Delivery Services.

## **Need help?**

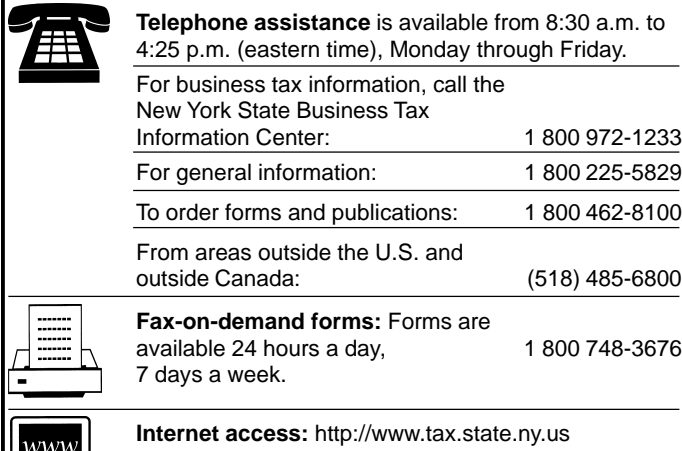

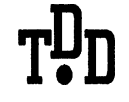

**Hotline for the hearing and speech impaired:** 1 800 634-2110 from 8:30 a.m. to 4:25 p.m. (eastern time), Monday through Friday. If you do not own a telecommunications device for the deaf (TDD), check with independent living centers or community action programs to find out where machines are available for public use.

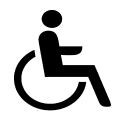

**Persons with disabilities:** In compliance with the Americans with Disabilities Act, we will ensure that our lobbies, offices, meeting rooms, and other facilities are accessible to persons with disabilities. If you have questions about special accommodations for persons with disabilities, please call 1 800 225-5829.

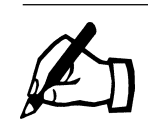

**If you need to write,** address your letter to: NYS TAX DEPARTMENT TAXPAYER ASSISTANCE BUREAU W A HARRIMAN CAMPUS ALBANY NY 12227